# **Halton VHD**

Воздухораспределитель активного типа с переменным расходом воздуха

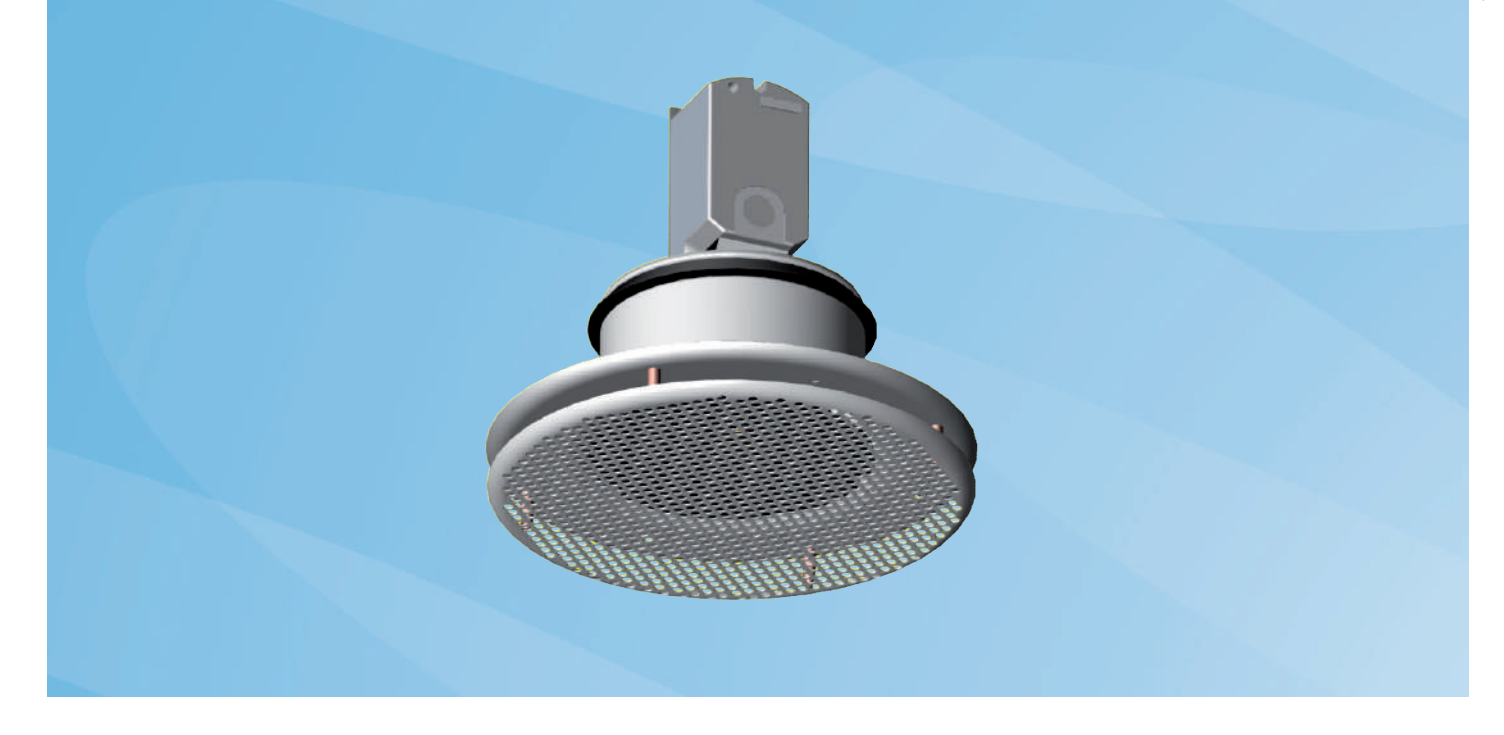

- Приточный воздухораспределитель с переменным расходом воздуха для установки в потолке;
- Стабильная дальность выброса приточного воздуха при переменном расходе;
- Отсутствует риск возникновения сквозняка;
- Температура приточного воздуха может колебаться в широком диапазоне;
- Предназначен для систем с постоянным статическим давлением в воздуховодах;
- Предназначен для использования с камерой статического давления VRI/V;
- Измерение и регулирование максимального расхода приточного воздуха возможно при помощи модуля (MSM);

• Минимальный расход воздуха через воздухораспределитель VHD: для размеров 160…250 около 10…15 л/с.

## **Принадлежности**

Регулировочная камера статического давления VRI/V с кабелем для подсоединения VHD.

## **МАТЕРИАЛЫ И ОТДЕЛКА**

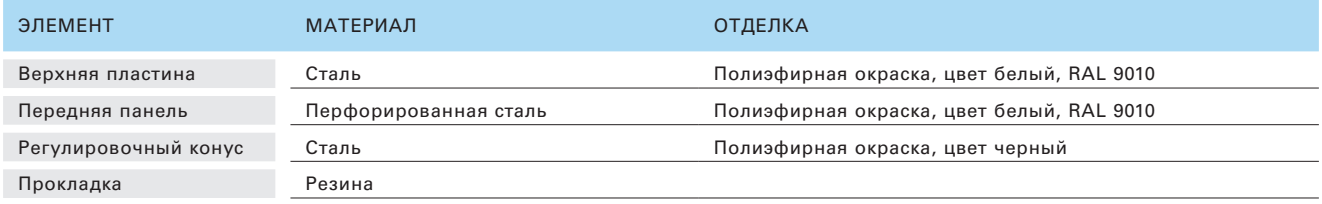

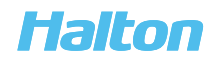

#### **БЫСТРЫЙ ВЫБОР**

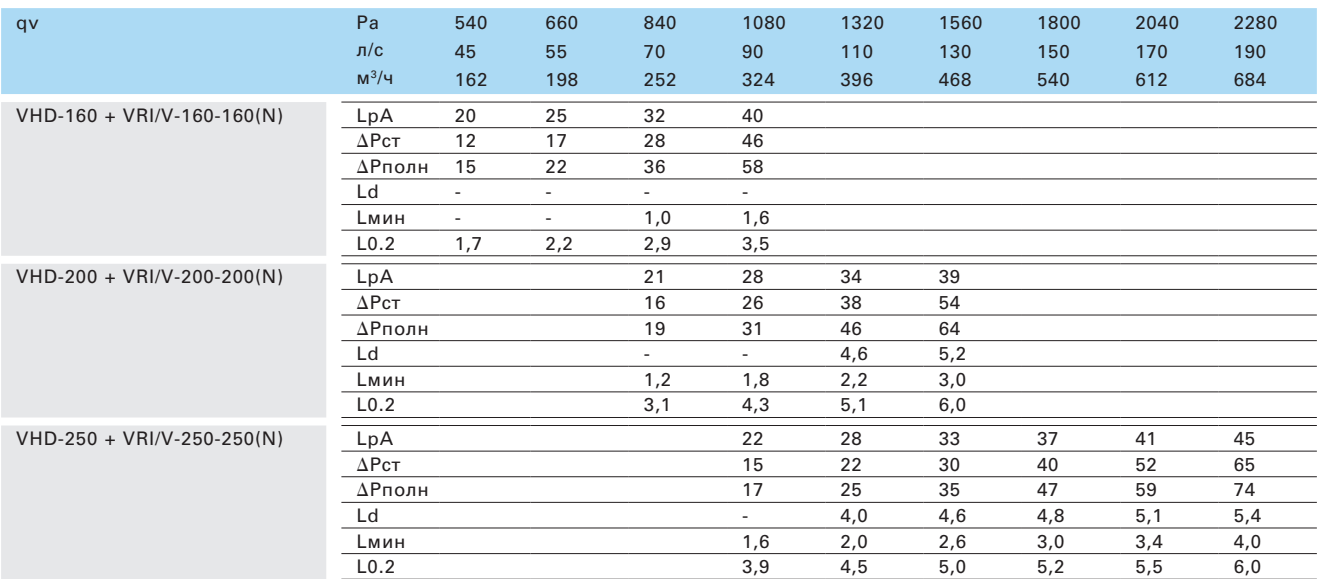

Величины LpA указаны для значений ослабления шума в помещении на 4 dB (красный 10m2 - sab). В случае ослабления шума в помещении на 8 dB (красный 25m2 - sab): LpA - 4dB.

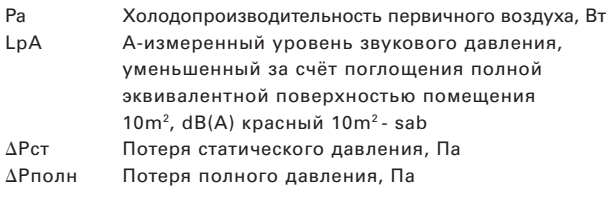

Ld Расстояние от приточного устройства, на котором струя воздуха отделяется от потолка, м.

Lмин Половина минимального расстояния между двумя приточными устройствами, м. (V3 = 0,25м/с на высоте 1.8м)

L0.2 Изотермическая длина воздушной струи, м., когда остаточная скорость струи приточного воздуха составляет 0,2 м\с

Температура в помещении (Tпом) = 24 °C Температура приточного воздуха (Тприт) = 14 °C  $B$ ысота помещения  $= 2.8$  m

## **РАЗМЕРЫ**

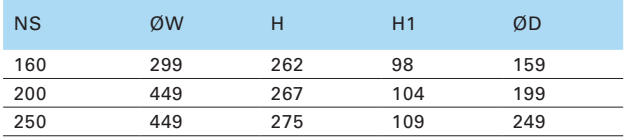

## Размеры с камерой статического давления VRI/V

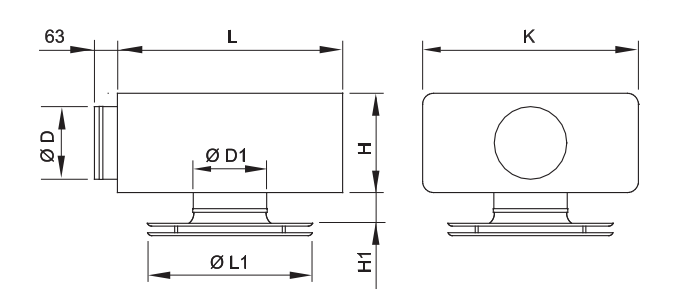

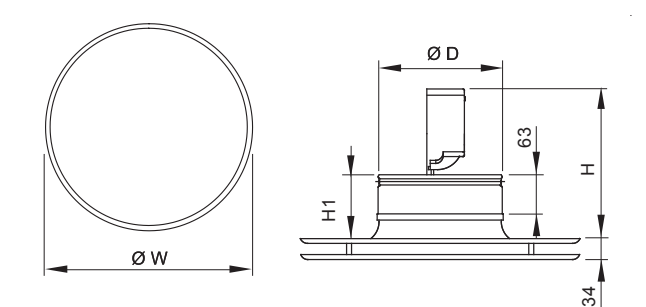

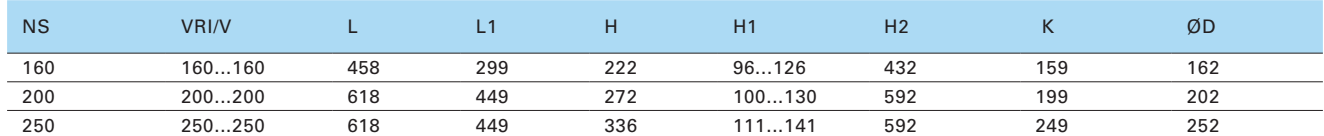

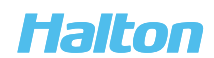

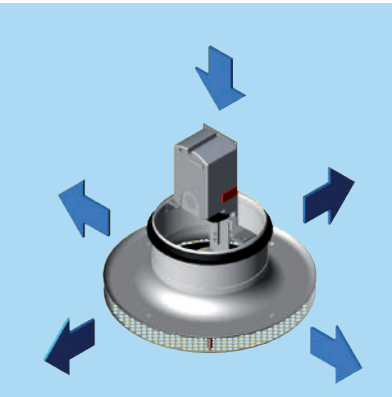

## **ФУНКЦИОНИРОВАНИЕ**

VHD- перфорированный воздухораспределитель потолочного типа с переменным расходом приточного воздуха.

Воздух подаётся в помещение главным образом через боковые щели воздухораспределителя. Струя воздуха, поступающего горизонтально сквозь боковые щели, вызывает циркуляцию комнатного воздуха.

Воздухораспределитель поддерживает высокую скорость воздуха на выходе в диапазоне от минимального до максимального расхода, создавая в зоне пребывания людей комфортные условия с низкими остаточными скоростями воздуха.

Приточные вентиляционные системы с регулированием по потребности (DBV) и переменным расходом воздуха (VAV) гарантируют создание в помещении комфортных условий, исключающих появление сквозняка, как при максимальном, так и при минимальном расходе приточного воздуха. Функционирование воздухораспределителя VHD зависит от давления, поэтому он работает в сочетании с системой поддержания постоянного зонального давления в воздуховоде.

Внешний комнатный регулятор изменяет расход воздуха в помещении, управляя исполнительным механизмом воздухораспределителя VHD с помощью стандартного управляющего сигнала 0…10 В постоянного тока.

## **ПРИНАДЛЕЖНОСТИ**

#### Исполнительный механизм

В стандартный комплект поставки воздухораспределителя VHD всегда входит исполнительный механизм Siemens GDB161.2E/HA, для клапана.

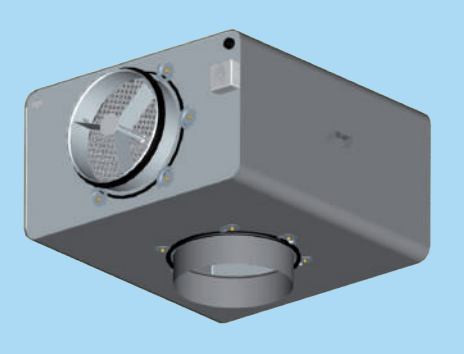

## **КАМЕРА СТАТИЧЕСКОГО ДАВЛЕНИЯ VRI/V ДЛЯ ПРИТОЧНОГО ВОЗДУХА**

Воздухораспределитель VHD лучше всего присоединить к воздуховоду через камеру статического давления VRI/V. В комплект камеры статического давления VRI/V входят: контрольно-измерительный модуль MSM; электрораспределительная коробка для подачи питания и управляющего сигнала, а также кабель, облегчающие подсоединение воздухораспределителя VHD с переменным расходом воздуха; Монтажный, страховочный и подвесной трос для воздухораспределителя.

## **ТЕХНИЧЕСКОЕ ОБСЛУЖИВАНИЕ**

Откройте воздухораспределитель и снимите перфорированную пластину в соединительном воротнике. Снимите регулировочный конус полностью. Ослабьте два винта, которыми узел электродвигателя крепится к корпусу воздухораспределителя VHD, и оставьте этот узел висеть на тросе.

Модуль MSM вынимается через выходное отверстие камеры VRI/V; для этого нужно потянуть за его корпус, но не за измерительные трубки или регулировочный винт.

Протрите детали влажной тканью, но не погружайте в воду.

Поставьте все части на место в обратном порядке.

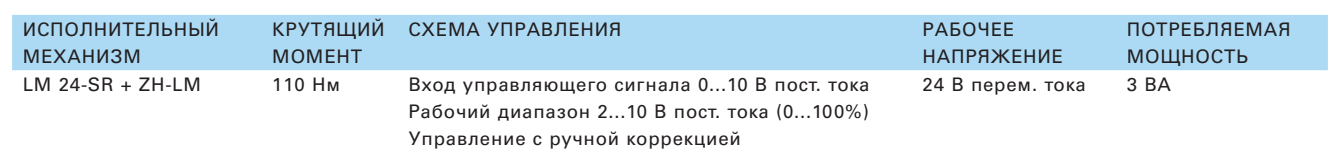

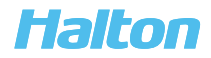

## **Перепад давления и уровень шума для**

## **приточного воздуха**

## VHD-160 + VRI/V 160-160

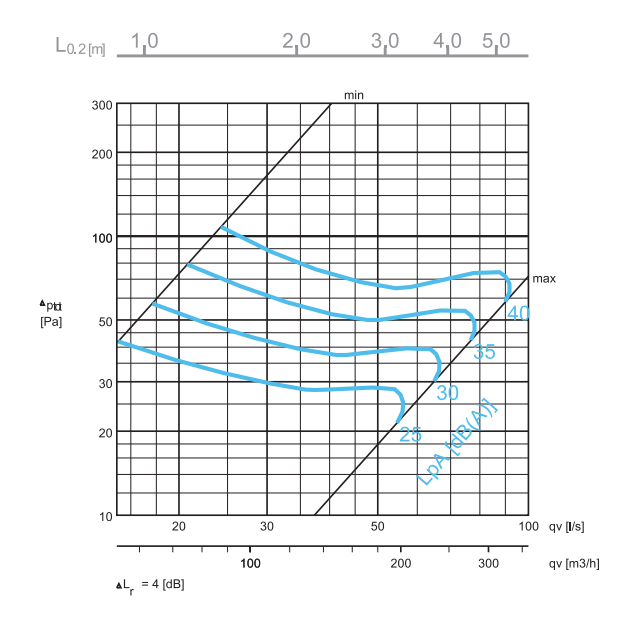

## VHD-250+ VRI/V 250-250

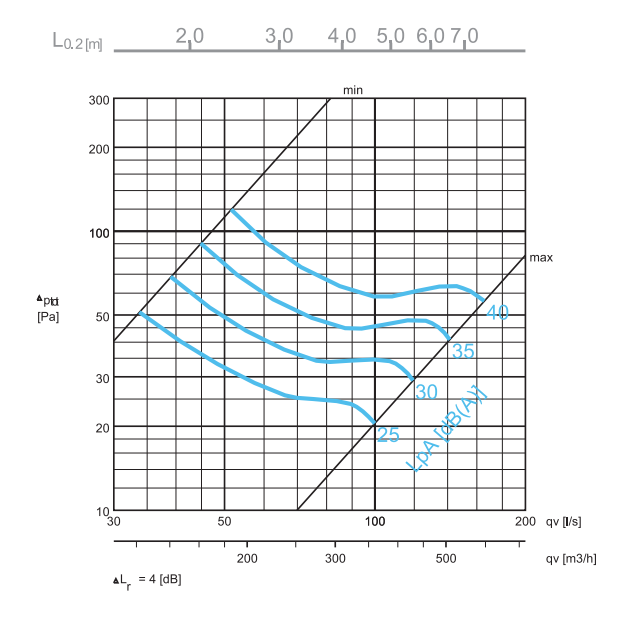

## VHD-200+ VRI/V 200-200

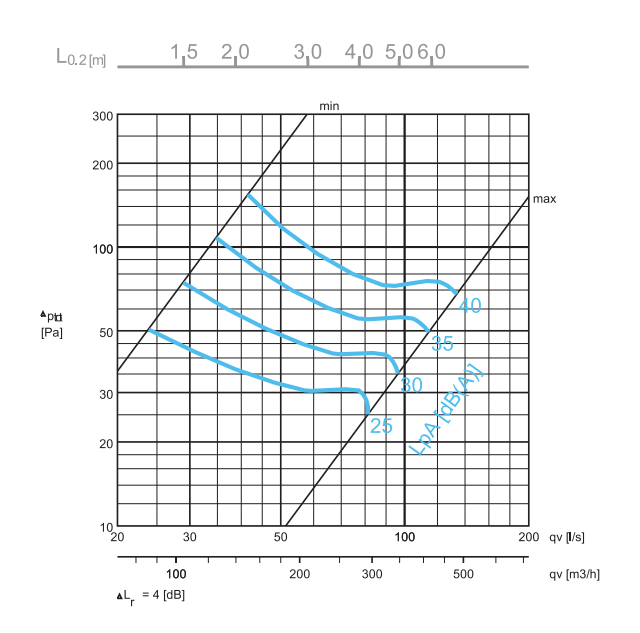

Пример подбора :

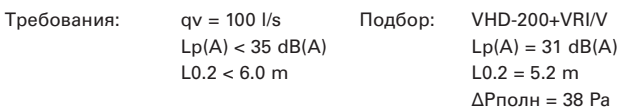

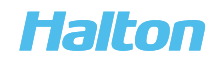

## **ДАННЫЕ ПО УРОВНЮ ШУМА**

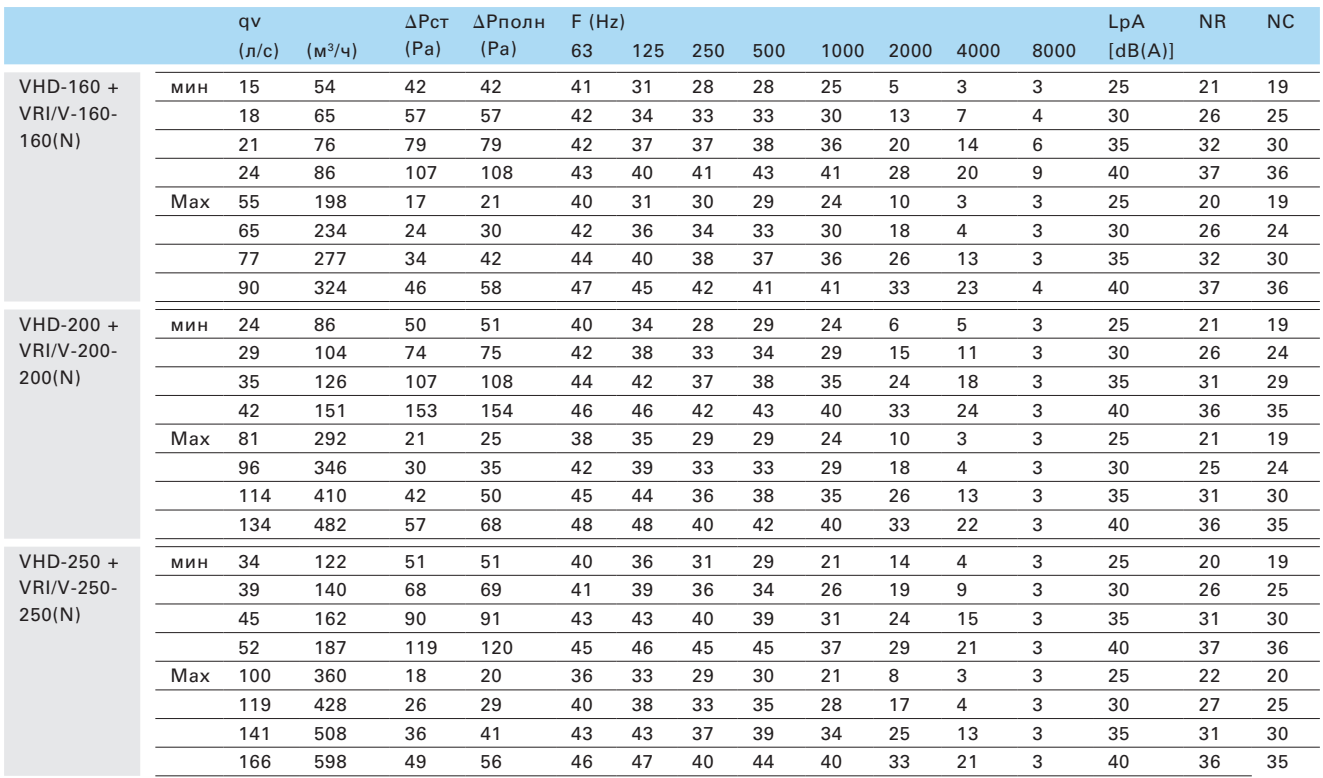

Величины LpA, указаны для величины ослабление шума в помещении на 4 dB (красный 10m2 - sab). В случае ослабления шума в помещении на 8 dB (красный 25m2 - sab): LpA - 4dB.

NR/NC шумовые критерии

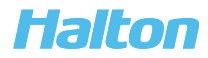

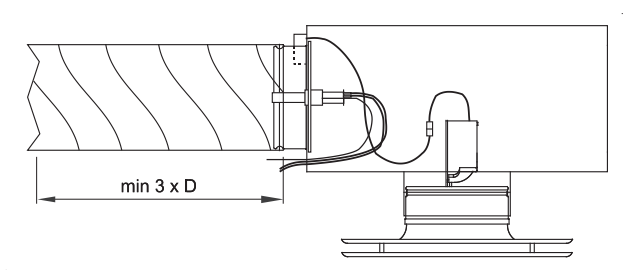

## **МОНТАЖ**

Активный воздухораспределитель предназначен для установки в сочетании с камерой статического давления VRI/V. Перед камерой VRI/V воздуховод должен иметь прямой участок длиной не менее 3D, что обеспечивает надежные результаты измерения и точное регулирование расхода воздуха.

Вместе с камерой статического давления VRI/V поставляется подвесной и страховочный трос для воздухораспределителя VHD. Подвесьте воздухораспределитель VHD к тросу с помощью запорного кольца.

Электрическое подсоединение воздухораспределителя VHD к камере VRI/V производится с помощью готовой кабельной вилки.

Убедитесь, что уставки исполнительного механизма соответствуют заводской предварительной настройке переключателей DIL.

Расцепите муфту исполнительного механизма и переведите регулировочный конус в полностью открытое положение.

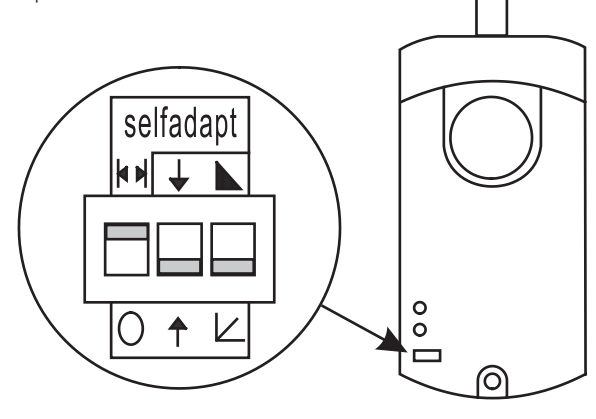

Подсоедините воздухораспределитель VHD к камере статического давления VRI/V.

Примечание. Технические характеристики приточного воздухораспределителя в сочетании с камерой статического давления представлены отдельно для двух различных вариантов монтажа.

## Размеры монтажного отверстия в подвесном

потолке

| <b>NS</b> | Ø   |  |
|-----------|-----|--|
| 160       | 211 |  |
| 200       | 265 |  |
| 250       | 333 |  |
|           |     |  |

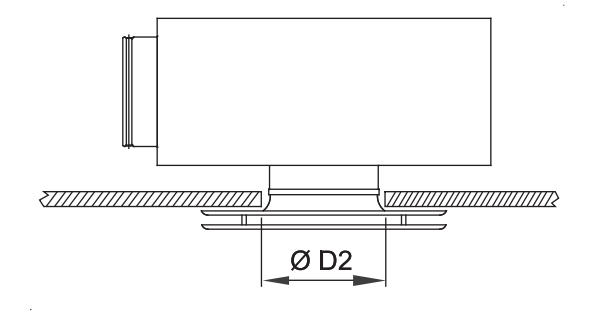

## **МОНТАЖНАЯ СХЕМА**

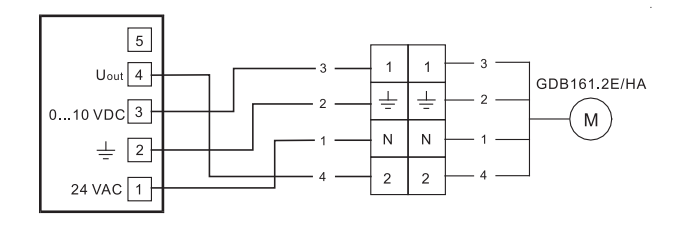

Распределительная коробка Соединительная кабельная вилка

Управляющие сигналы в распределительной коробке

#### Зажим 3

0 В постоянного тока = положение, соответствующее минимальному расходу воздуха 10 В постоянного тока = положение, соответствующее максимальному расходу воздуха

Зажим 4 (обратная связь от исполнительного механизма) Соединения нет

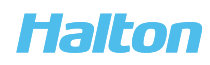

#### **ВВОД В ДЕЙСТВИЕ**

Убедитесь, что регулировочный конус каждого воздухораспределителя VHD (и VHB) полностью открыт (находится в нижнем положении). Этого можно достичь либо механическим, либо электрическим способом. Если электропитание не подключено к

воздухораспределителям, расцепите муфту исполнительного механизма и, потянув за регулировочный конус, переведите его в полностью открытое положение.

Если электропитание (24 В перем. тока) подключено к воздухораспределителям, убедитесь, что управляющий сигнал постоянно находится на уровне 10 В пост. тока. Проверьте наличие заданного уровня постоянного зонального давления в воздуховоде (например, от 30 до 50 Па).

Если зональное давление в воздуховоде слишком низкое, а клапан регулирования зонального давления полностью открыт, нужно либо откорректировать в бóльшую сторону уставку давления приточного вентилятора, либо настроить регулировочный модуль MSM в камере статического давления VRI/V.

Клапан регулирования зонального давления обеспечивает достаточный рабочий перепад давления (например, 30 Па или больше).

## **ПРЕДЛАГАЕМЫЕ ТЕХНИЧЕСКИЕ УСЛОВИЯ**

Откройте воздухораспределитель и снимите перфорированную пластину в соединительном воротнике. Снимите регулировочный конус полностью. Ослабьте два винта, которыми узел электродвигателя крепится к корпусу воздухораспределителя VHD, и оставьте этот узел висеть на тросе.

Модуль MSM вынимается через выходное отверстие камеры VRI/V; для этого нужно потянуть за его корпус, но не за измерительные трубки или регулировочный винт.

Протрите детали влажной тканью, но не погружайте в воду.

Поставьте все части на место в обратном порядке.

## **РЕГУЛИРОВКА**

Расход воздуха через активный воздухораспределитель измеряется и регулируется с помощью модуля MSM, находящегося внутри камеры статического давления VRI/V.

Измерительный прибор следует прикрепить к измерительным трубкам на камере VRI/V, а расход воздуха вычисляется по показаниям перепада давления с учетом коэффициента k.

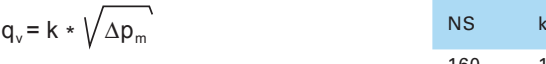

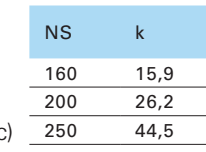

qv расчетный расход воздуха (л/с)

k коэффициент k из таблицы

ΔPm измеренный перепад давления (Па)

Если расход воздуха через воздухораспределитель слишком большой, отрегулируйте положение регулировочного модуля MSM в камере статического давления VRI/V так, чтобы уменьшить степень раскрытия. Если добиться максимального расхода воздуха не удается, сначала полностью откройте модуль MSM и, если этого будет недостаточно, увеличьте зональное давление в воздуховоде. Минимальный расход воздуха устанавливается в ходе предварительной заводской настройки. Его можно увеличить, повернув винт в середине регулировочного конуса.

#### **КОД ИЗДЕЛИЯ**

### VHD-D

D = Размер соединительного патрубка 160, 200, 250

Особенности и принадлежности

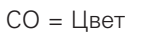

W Белый

X Специальный цвет

Пример кода

VHD-160, CO=W

Принадлежности

VRI/V Камера статического давления

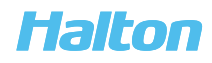